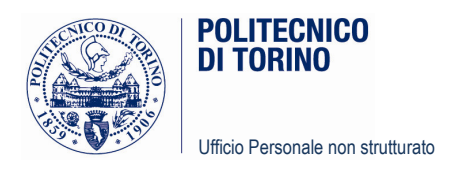

#### **AVVISO N. 009/2014** selezione pubblica, per titoli ed esami, per l'attribuzione di n. 1 assegno di ricerca "senior" (categoria C) - Fascia 1 presso il Dipartimento Energia.

Il Politecnico di Torino intende attribuire n. 1 assegno per lo svolgimento di attività di ricerca nell'ambito del programma di ricerca: "Sviluppo di convertitori, macchine e azionamenti elettrici per il settore dei trasporti - The More Electric Transport", di cui alla scheda allegata.

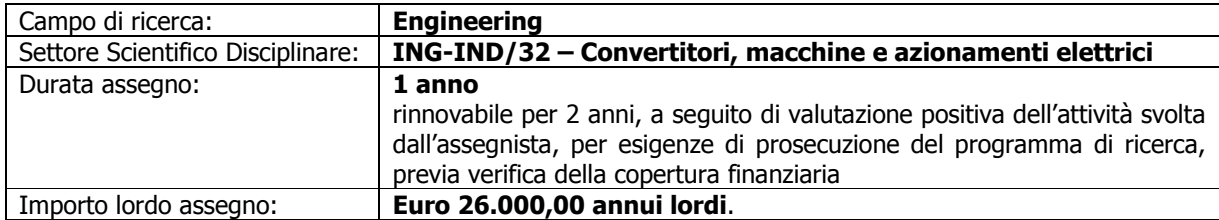

La domanda di partecipazione alla selezione, redatta sull'apposito modulo e corredata della documentazione indicata nel bando generale per l'attribuzione di assegni di ricerca, dovrà essere presentata presso l'Area Risorse Umane, Organizzazione, Trattamenti Economici e Previdenziali - Ufficio Personale non strutturato stanza n. 3 - dal lunedì al giovedì dalle ore 10.00 alle ore 13.00 e dalle ore 14.00 alle ore 16.00, il venerdì dalle ore 9.00 alle ore 13.00, ovvero inviata via posta, corriere o tramite fax, allegando copia di un documento di riconoscimento in corso di validità, al n. 0110905919, entro le ore 16.00 del giorno 20.01.2014. La data di arrivo sarà comprovata dal timbro a calendario apposto dall'ufficio. Non saranno ritenute valide le domande pervenute oltre il suddetto termine.

La selezione verrà effettuata, per titoli e colloguio, secondo il programma d'esame sotto indicato:

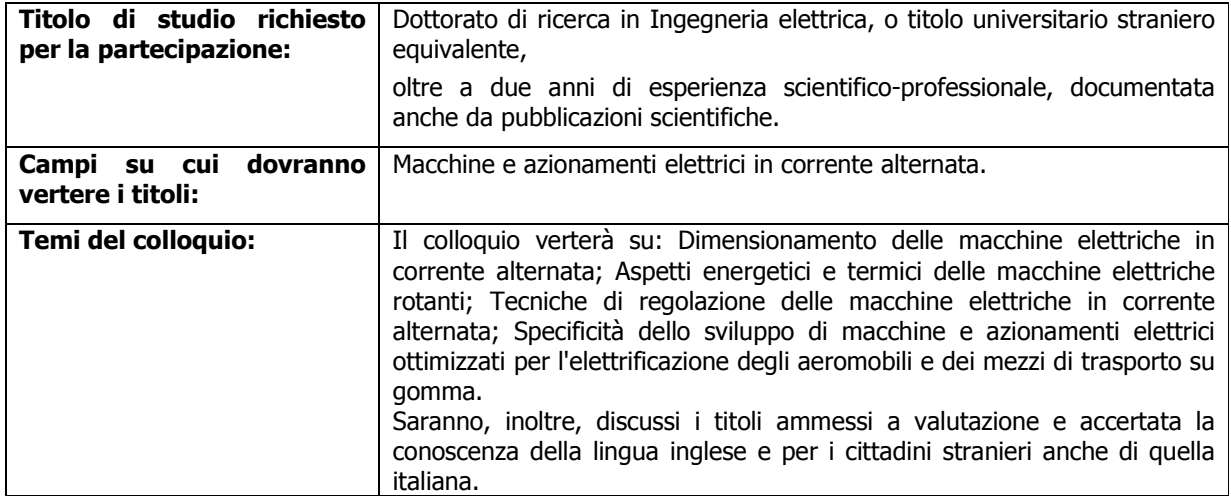

Area Risorse Umane, Organizzazione, Trattamenti Economici e Previdenziali Servizio Personale tecnico-amministrativo e non strutturato Ufficio Personale non strutturato Politecnico di Torino Corso Duca degli Abruzzi, 24 – 10129 Torino – Italia tel: +39 011 090 6136 - 6229 - 5923 fax: +39 011.090.5919 ruo.persns@polito.it www.swas.polito.it/services/ampe/

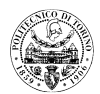

### **CALENDARIO DELLE PROVE:**

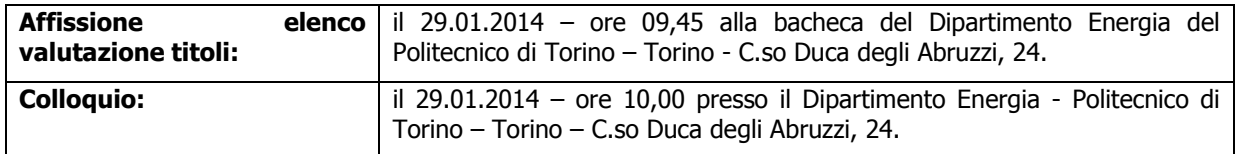

### **Titoli:**

Sono valutati, purché in settori attinenti a quello per il quale è bandito l'assegno, i seguenti titoli:

- il dottorato di ricerca fino a 10 punti;
- il voto di laurea fino a 5 punti;
- pubblicazioni fino a 15 punti;
- i diplomi di specializzazione e gli attestati di frequenza di corsi di perfezionamento post laurea conseguiti in Italia o all'estero fino a 10 punti;
- lo svolgimento di documentata attività di ricerca (compresa quella effettuata nell'ambito dello svolgimento della tesi di laurea o di dottorato) presso soggetti pubblici e privati con contratti, borse di studio o incarichi, sia in Italia che all'estero, fino a 20 punti con un massimo di 4 punti all'anno.

Coloro che hanno prodotto domanda dovranno presentarsi nel luogo, giorno ed ora su indicati, muniti di valido documento di riconoscimento.

Il bando generale per l'attribuzione degli assegni di ricerca, cui si rinvia per gli aspetti procedurali, e il "Regolamento per l'attribuzione di assegni per la collaborazione ad attività di ricerca" sono disponibili su internet al seguente indirizzo: http://www.swas.polito.it/services/concorsi/.

Torino, 09.01.2014

IL RESPONSABILE DELL'AREA (Ilaria ADAMO)

f.to Ilaria Adamo

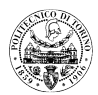

# DENOMINAZIONE PROGRAMMA DI RICERCA:

Sviluppo di convertitori, macchine e azionamenti elettrici per il settore dei trasporti – The More **Electric Transport** 

Development of converters, electric machines and drives for the transport sector - The More Electric Transport

ACRONIMO PROGRAMMA DI RICERCA

**MFT** 

## DURATA E DATA DI INIZIO DEL PROGRAMMA DI RICERCA

6 anni dal 01/05/2011

CONTENUTO E FINALITÀ PROGRAMMA DI RICERCA:

Il Programma di Ricerca ambisce allo sviluppo di competenze scientifiche finalizzate alla più ampia diffusione delle tecnologie elettriche per il miglioramento della sostenibilità energetica e ambientale dei sistemi di trasporto.

Il Programma di Ricerca è finalizzato allo studio e allo sviluppo di convertitori macchine e azionamenti elettrici in corrente alternata per applicazioni nel settore dei trasporti.

I contenuti del programma di ricerca sono articolati in due progetti principali:

A) progettazione di architetture innovative e relativi metodi di dimensionamento, modellazione e simulazione di macchine e azionamenti elettrici in corrente alternata per la propulsione elettrica ed ibrida:

B) progettazione di architetture innovative e relativi metodi dimensionamento, modellazione e simulazione di convertitori e strategie di controllo per l'interfacciamento dei veicoli alle reti elettrica.

The research program is aimed at developing of scientific competences dedicated at the wider exploitation of the electric technologies for the improvement of the energetic sustainability in the transport systems.

The research program is finalized at the study and development of power electronic converters, AC machines and drives for transport applications.

The program is organized in two main topics:

A) design of innovative architectures and related sizing, modeling and simulation methods, of AC machine and drives for the electric and hybrid propulsion;

B) design of innovative architectures and related sizing, modeling and simulation methods, of power electronic converters and control strategies for the vehicle to grid interfacing.

### PRESTAZIONI RICHIESTE ALL'ASSEGNISTA DI RICERCA

All'assegnista di ricerca è richiesto di contribuire al filone di ricerca concernente lo studio e lo sviluppo di macchine, convertitori e azionamenti elettrici dedicati ed ottimizzati per applicazioni nel settore trasportistico, in particolare, nell'ambito dell'elettrificazione degli aeromobili e dei mezzi di trasporto su gomma (ivi compresi gli aspetti di interazione con la rete elettrica, ove presente).

Inoltre sarà richiesto all'assegnista di contribuire alla fase preparatoria e di avvio di progetti di ricerca già ammessi a finanziamento quali il progetto TIVANO (Tecnologie Innovative per Velivoli di Aviazione generale di Nuova generazione) nell'ambito del CLUSTER TECNOLOGICO NAZIONALE AEROSPAZIO e il progetto ITALY 2020 nell'ambito del CLUSTER TECNOLOGICO NAZIONALE PER TRASPORTI ITALIA 2020.